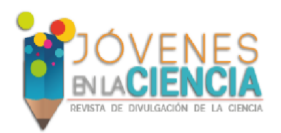

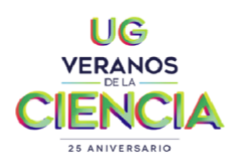

# **Análisis del Comportamiento de un Sistema de Control Dinámico basado en el Uso del Microcontrolador Arduino Acoplado a Matlab**

#### **Cristina López Negrete1, Axel Gasca González2, Lilia Sofía Martínez Jiménez3, Lesli Yared Villegas Fonseca4, Ángel Roberto Flores Delgado5, José Abraham Arredondo Quintanilla6, Juan Antonio Sánchez Márquez7**

1Departamento de Ingeniería Química, DCNyE, 2,3 Bachillerato General, ENMS Salamanca, 4 Departamento de Artes Digitales, DICIS, 5,6 Bachillerato Bivalente, ENMS Salamanca. 7 ENMS Salamanca, CNMS, (ja. sanchez@ugto.mx)

#### **Resumen**

Los estudiantes de las generaciones recientes han crecido en contextos tendientes a la competencia. Durante su desarrollo han competido en deportes, videojuegos, concursos escolares, etc. Sin embargo, cuando se incorpora esta estrategia en aula, en algunos casos, los alumnos no logran potencializar sus competencias debido a deficiencias en la integración de esta. A partir de una integración adecuada se puede agregar emoción, incentivo y diversión natural a las actividades de clase. Por otro lado, es preciso notar que una mala inclusión de esta estrategia puede centrar la atención en el hecho de que las actividades involucran riesgo público de fallar y esto puede ser contraproducente para el aprendizaje. Además, la competencia puede distraer a los alumnos de los objetivos reales del aprendizaje y si ésta se maneja de manera impositiva se pueden coartar los beneficios que podría haber entregado. En este proyecto se propuso incorporar el aprendizaje basado en competencias con el desarrollo de prototipos a fin lograr perfiles tecnológicos más sólidos en los alumnos. Al conjuntar ambas estrategias fue posible observar que se pueden desarrollar mejores perfiles tecnológicos si se incorporan estas estrategias en el aula siempre y cuando se preste atención a cuatro aspectos esenciales: hacer que la participación en la competencia

sea de libre elección, preferir competencias basadas en equipo en lugar de competencias individuales, establecer condiciones que aseguren que cada equipo tiene iguales posibilidades de ganar y hacer un esfuerzo para asegurar que la atención esté enfocada sobre los objetivos de aprendizaje.

## **Introducción**

El aprendizaje basado en concursos es una metodología empleada para el desarrollo de competencias en estudiantes de diferentes áreas del conocimiento tales como ingeniería, administración, calidad, etc. Esta metodología facilita la adquisición y desarrollo de competencias tales como la capacidad de investigación, la habilidad para tomar decisiones, el trabajo eficiente en equipo, etc. El desarrollo de estas competencias se logra gracias al incremento de la motivación derivada del desarrollo de un proyecto que representa un desafío y un reto real. Es bien sabido que mientras mayor sea la motivación del alumno para realizar el proyecto, mayor será su compromiso, y por tanto, su aprendizaje. El aprendizaje basado en concursos debe ser visualizado como estrategia pedagógica que involucra activamente al estudiante en una situación

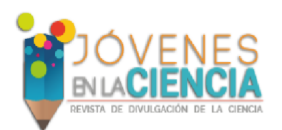

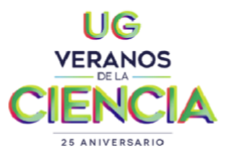

problemática real, relevante y de vinculación con el entorno, la cual implica la definición de un reto y la implementación de una solución en un contexto de competencia equitativa y donde se prioriza el aprendizaje colaborativo y contextualizado. Es importante tener presente que los estudiantes de generaciones recuentes acceden a la información de una forma notablemente distinta a la de las generaciones pasadas. Los estudiantes modernos regulan gran parte de su conocimiento a través de procesos de aprendizaje informal y en algunos casos han logrado transformarse de agentes consumidores de información a productores de esta. De este modo, los métodos tradicionales de enseñanza– aprendizaje están siendo cada vez menos efectivos ante las características presentadas por las nuevas generaciones y han demostrado incapacidad para atraer a los estudiantes y para incrementar su motivación a aprender.

 Además de lo anterior, es preciso señalar que las instituciones educativas tienen por delante el enorme desafío de preparar estudiantes capaces de continuar aprendiendo por cuenta propia a lo largo de su vida y que además puedan prosperar en un mundo tecnológico y de vertiginosos cambios. Las competencias que los estudiantes deben poseer en el siglo XXI no están relacionadas únicamente con áreas tales como las matemáticas o las ciencias sino consideran habilidades transversales tales como el pensamiento crít, la creatividad, la innovación, la inteligencia emocional, el trabajo colaborativo, la capacidad de búsqueda y organización de la información, la persistencia y la conciencia social. Sin embargo, en muchos países, no se ha

prestado especial atención al desarrollo de las expectativas de aprendizaje para el siglo XXI (World Economic Forum, 2015).

Desde la experiencia de la educación en edades temprana se ha observado que una alternativa de gran impacto en el fortalecimiento de la conexión entre los aprendido en la escuela y lo percibido en el mundo real, consiste en tomar ventaja de la capacidad que tienen los estudiantes para investigar problemas asociados a eventos que ocurren a su alrededor. Tomando de base lo anterior, resulta evidente que el rol de los profesores, hoy más que nunca, debe ser reconocido como un elemento de enorme importancia y transcendencia pues son los maestros los que deben actuar como facilitadores en las comunidades de aprendizaje centradas en el alumno. Y, además son ellos, los que atienden de primera mano las inquietudes de los alumnos apoyándolos en la solución de sus problemas y potenciando sus capacidades y competencias.

 El aprendizaje basado en competencias y el desarrollo de prototipos tienen como punto de convergencia el aprendizaje vivencial ya que ambos parten de la idea de que los estudiantes aprenden mejor cuando participan en forma activa en experiencias abiertas de aprendizaje en lugar de hacerlo de manera pasiva en actividades estructuradas. Bajo la premisa de que los estudiantes aprenden mejor haciendo, es posible destacar que el aprendizaje basado en competencias y el desarrollo de prototipos sitúan a los estudiantes en contextos que ofrecen la oportunidad de aplicar lo aprendido en situaciones reales donde se enfrentan a problemas y en donde prueban soluciones

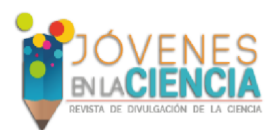

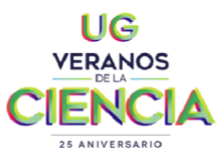

al tiempo que interactúan y colaboran con otros estudiantes (Moore, 2013). El Aprendizaje vivencial o aprendizaje basado en la experiencia es un enfoque holístico integrador del aprendizaje, que combina la experiencia, la cognición y el comportamiento (Akella, 2010). Un aspecto muy importante del aprendizaje basado en competencias y de la estrategia de desarrollo de prototipos es que al combinar éstas se crea un marco de aprendizaje centrado en el estudiante que emula las experiencias de un lugar de trabajo moderno Este acercamiento ofrece un marco de aprendizaje centrado en el estudiante que emula las experiencias de un lugar de trabajo moderno (Santos, Fernandes, Sales y Nichols, 2015) y que permite aprovechar el interés de los estudiante por darle un significado práctico a lo aprendido dentro de las aulas. Por lo anteriormente expuesto, en este proyecto se propone integrar el aprendizaje basado en concursos con el desarrollo de prototipos a fin de promover el desarrollo de las competencias incluidas en las expectativas de aprendizaje del siglo XXI para los estudiantes del nivel medio superior.

## **PERFIL DEL EQUIPO DE TRABAJO**

- a) Estudiantes con conocimientos en cálculo diferencial e integral y con bases en el desarrollo de algoritmos y el uso de lenguajes de programación.
- b) Estudiantes del último año de bachillerato o de los primeros semestres de alguna carrera ligada a las ingenierías.
- c) Estudiantes con experiencia en el desarrollo de prototipos o que hayan participado en programas de innovación y/o creatividad internos o externos.

Integrantes del Equipo:

• Cristina López Negrete, Lic. en Ingeniería Química, DCNyE Soy estudiante de la carrera de Ingeniería Química en la División de Ciencias Naturales y Exactas del Campus Guanajuato. Me considero una estudiante con un desempeño académico sobresaliente (9.62 de Promedio General), interesada en el Control Automático de Procesos Industriales y en la participación en proyectos de divulgación de la ciencia

y de vinculación del nivel superior con los niveles educativos básicos. Creo que la educación es el camino para transformar nuestra realidad como país.

• Axel Gasca González,

Bachillerato General, ENMS Salamanca Soy estudiante del bachillerato de Ingenierías de la Escuela de Nivel Medio Superior de Salamanca. He obtenido mi pase directo a la Lic. en Ingeniería Química de la División de Ciencias Naturales y Exactas del Campus Guanajuato. Mi promedio general en el nivel anterior fue de 9.0 y quiero ingresar a la universidad para aprender acerca de diseño de procesos a escala industrial. Quiero ser un profesionista cuyo trabajo impacte en forma positiva a la sociedad.

• Lilia Sofía Martínez Jiménez,

Bachillerato General, ENMS Salamanca Soy estudiante del bachillerato de ingenierías de la escuela del Nivel Medio Superior de Salamanca. He sido admitida en la carrera de ingeniería química de la División de Ciencias Naturales y Exactas del Campus Guanajuato UG. Mi promedio general en el nivel medio fue de 8.78. Me considero una estudiante con una gran

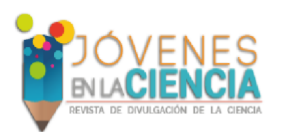

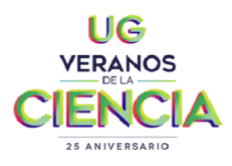

determinación y con mucha voluntad para alcanzar mis objetivos. Quiero que este verano me permita conocer gente nueva, divertirme y aprender. En un futuro quiero ser un ingeniero que desarrolle procesos industriales que aporten beneficios a la sociedad.

• Lesli Yared Villegas Fonseca, Artes Digitales, DICIS

Soy una estudiante de la Lic. de Artes Digitales de la División de Ingenierías del Campus Irapuato-Salamanca. Además, soy egresada del bachillerato bivalente, con especialidad en Mecatrónica, de la Escuela del Nivel Medio Superior de Salamanca. Mi promedio actual es 8.39. Quiero en un futuro desarrollar proyectos creativos que impacten en forma positiva en la sociedad y que combinen el arte con la ciencia aplicada.

• Ángel Roberto Flores Delgado,

Bachillerato Bivalente, ENMS Salamanca Soy estudiante del bachillerato bivalente con especialidad en Mecatrónica ofertado en la Escuela del Nivel Medio Superior de Salamanca. Soy un estudiante muy comprometido y con un desempeño académico sobresaliente. Mi promedio general hasta el cuarto semestre es de 9.97. Aún no decido el área en la que quiero desarrollarme profesionalmente, pero me fascinan las matemáticas ya que éstas permiten desarrollar modelos que impulsan el entendimiento y la simulación de fenómenos de la naturaleza.

• José Abraham Arredondo Quintanilla, Bachillerato Bivalente, ENMS Salamanca

Soy estudiante del bachillerato bivalente con especialidad en Mecatrónica. Este bachillerato se ofrece en la Escuela del Nivel Medio Superior de Salamanca. Mi

promedio general hasta el cuarto semestre es de 9.47. Me considero un estudiante con un desempeño académico destacado, ya que he tenido la oportunidad de participar en la olimpiada de Física y en concursos institucionales del área de ciencias básicas. En un futuro quiero dedicarme a hacer investigaciones y a desarrollar proyectos que resuelvan problemas de nuestro entorno, sobre todo me interesa en particular estudiar la carrera de Físico.

# **Objetivo**

 Desarrollo de un prototipo didáctico que permita introducir a los alumnos a los conceptos básicos de la instrumentación electrónica de procesos basada en el acoplamiento de sensores con señales de baja magnitud usando el microcontrolador Arduino.

# **Desarrollo**

Como se ha comentado el uso de esta tecnología en procesos de enseñanzaaprendizaje convierte la experiencia de aprender en un proceso mucho más divertido y participativo. Sin embargo, es importante tener presente que la tecnología por sí sola no crea ningún efecto o mejora en el aprendizaje; es el papel del profesor la pieza clave para dinamizar el proceso de enseñanza-aprendizaje mediante la creación de ambientes y actividades que incorporen con sentido y propósito a la tecnología. También es posible destacar que el uso de las herramientas tecnológicas en el ámbito educativo promueve y facilita la colaboración entre diferentes materias y áreas del conocimiento a través del desarrollo de proyectos interdisciplinarios. De esta forma es posible tener proyectos en donde se involucren habilidades creativas (diseñadores), habilidades para resolver problemas (ingenieros), habilidades de gestión y administración de

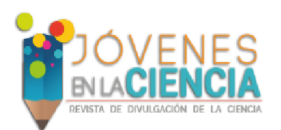

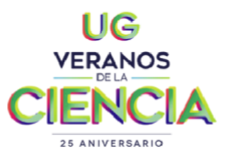

recursos (Administradores), habilidades de comunicación, etc. Por otro lado, el desarrollo de prototipos es un área que ha estado en proceso de constante innovación por parte de diseñadores, ingenieros y fabricantes desde que se introdujo hace dos décadas. Anteriormente, los prototipos se construían en madera o metal, el proceso tomaba semanas o meses y el costo, a menudo, era prohibitivo, de modo que los diseñadores se saltaban completamente los prototipos e iban directamente del diseño al estampado. Con frecuencia esto significaba que los defectos del diseño no se identificaban hasta que comenzaba la fabricación del producto, lo cual implicaba tener que realizar nuevamente el trabajo, con un alto costo y una pérdida significativa de tiempo y dinero. En los años recientes la tecnología de prototipos ha progresado considerablemente, mejorando tanto en el costo como en la calidad; este hecho ha dinamizado está área de la tecnología generando enormes cambios en la forma en la que se generan ideas y se manufacturan los productos. En los años recientes el avance de la tecnología y la síntesis de nuevos materiales ha permitido a los equipos de diseño producir rápidamente un prototipo realista de alta calidad con piezas en movimiento, a un costo relativamente bajo en comparación con otros métodos, como maquinaria o subcontratación. Esto significa que los equipos pueden usar prototipos en proyectos en los que no era factible en el pasado debido a consideraciones de tiempo o costo. La capacidad de producir en forma rápida prototipos de trabajo reales que los equipos puedan ver y tocar ayuda a reducir la brecha entre el diseño y el producto final. Los ingenieros de diseño y de fabricación pueden usar estos prototipos como una herramienta para

comunicar mejor la forma en que un diseño se ve, se siente y funciona, permitiendo que el diseño del producto se integre con la fabricación en una etapa temprana en el ciclo del desarrollo. Más prototipos significa más oportunidad de evaluar si una pieza funcionará o no según lo planificado. Los prototipos permiten que los diseñadores detecten los posibles defectos antes de incurrir en costos exponencialmente más altos de nuevo estampado y reelaboración, que reducen parte del riesgo de introducir nuevos productos. A partir del desarrollo de este proyecto se podrá fortalecer el proceso de enseñanza-aprendizaje y el desarrollo de competencias fundamentales en los alumnos. Además, este proyecto permite el desarrollo de material didáctico y productos de innovación que pueden ser integrados en clases futuras. Además, el estudio del impacto de la integración de herramientas tecnológicos y didácticas permitirá potencializar la formación de los estudiantes y mejorará ampliamente el proceso de enseñanza-aprendizaje.

a) Metodología para la integración de tecnología en diferentes procesos.

El modelo SAMR se ha constituido como una metodología que permite la integración de tecnología en diferentes procesos. Es te modelo está compuesto por dos capas y cuatro niveles progresivos de impacto (Sustituir, Aumentar, Modificar y Redefinir).

## Capa 1. Mejora:

Nivel 1. Sustitución: La tecnología se aplica como un elemento reemplazante de otro preexistente, pero no se produce ningún cambio metodológico. Un ejemplo de este estadio sería la creación de un texto

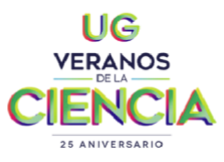

con un procesador o de un mapa mental con Cmaps o cualquier otra herramienta.

 Nivel 2. Aumento: La tecnología se aplica como un sustituto de otro sistema existente, pero se producen mejoras funcionales. A través de la tecnología y sin modificar la metodología, se consigue potenciar las situaciones de aprendizaje. La búsqueda de información empleando un motor de búsqueda es un claro ejemplo de este estadio.

Capa 2 Transformación:

 Nivel 3. Modificación: A través de las tecnologías se consigue una redefinición significativamente mejor de las tareas y se produce un cambio metodológico. A partir de aplicaciones sencillas nuestros alumnos pueden crear nuevos contenidos y presentar la información integrando distintas tecnologías. La creación de un vídeo en el que el alumno resume un libro y agrega los comentarios de sus compañeros al vídeo, debatiendo los puntos clave (por ejemplo, en YouTube) es un ejemplo de este estadio.

 Nivel 4. Redefinición: Se crean nuevos ambientes de aprendizaje, actividades, etc. que mejoran la calidad educativa y que sin su utilización serían impensables. Los alumnos crean materiales audiovisuales que recogen lo que han aprendido tales como proyectos de trabajo y que resultan de utilidad fuera de la clase. Por ejemplo, la puesta en marcha de un proyecto para convertir un solar en un patio perfecto para el colegio (usaría las redes sociales para difundir el proyecto y obtener financiación, herramientas de diseño gráfico para elaborar planos, herramientas ofimáticas para calcular costes, vídeo para difundir el proceso y los resultados... etc.)

b) Metodología para el desarrollo de prototipos usando Arduino

Para el desarrollo de los prototipos basados en Arduino se seguirá la siguiente metodología de trabajo denominada Modelo de Prototipos. Las etapas de este modelo pueden ser descritas de la siguiente manera:

- 1. Elaboración de un diseño preliminar o plan rápido.
- 2. Modelado en Fritzing del arreglo electrónico.
- 3. Construcción del arreglo electrónico en físico.
- 4. Desarrollo de las líneas de código o sketch en el IDE Arduino.
- 5. Compilación y depuración.
- 6. Diseño asistido por computadora de los componentes.
- 7. Impresión 3D de los componentes y piezas.
- 8. Vinculación interfaz-componentesarreglo electrónico.
- 9. Retroalimentación del prototipo.
- 10. Entrega del desarrollo final.
- c) Metodología para la integración del aprendizaje basado en concursos.
	- 1. Los concursos deben tomar de base retos de interés para los estudiantes y deben involucrar la generación de soluciones que involucren acciones respecto a una situación determinada.
	- 2. Hacer de la participación una elección.
	- 3. Priorizar la competición basada en equipos en lugar de la participación individual.
	- 4. Establecer condiciones que aseguren que todos tienen igualdad de oportunidades de ganar.
	- 5. Trabajar intensamente para asegurar que la atención se enfoque sobre los objetivos de aprendizaje.

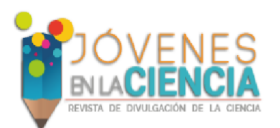

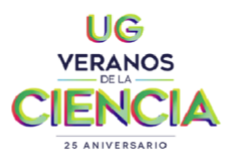

- 6. Postular preguntas clave a los estudiantes que motiven la conexión de la teoría y la práctica y que les permitan evaluar sus acciones y hacer juicios de valor.
- 7. Pedir a los estudiantes que en la medida de los posible validen sus argumentos y conclusiones a fin de fomentar el pensamiento crítico.

#### **Resultados Alcanzados**

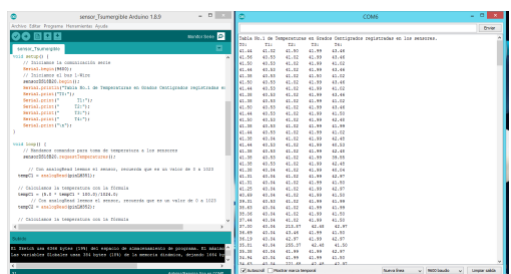

Figura 1. Sketch de Arduino y ventana Serial con las medidas de Temperatura de los sensores LM35 y el sensor sumergible en el tanque de mezclado.

Figura 2. Prototipo para resolver problemas de equilibrio químico en forma práctica.

Tabla No.1 Temperaturas en Grados Centígrados registradas en los sensores. T0: T1: T2: T3: T4: 27.06 34.67 36.13 36.13 35.64 26.87 34.67 36.13 36.13 36.13 26.94 34.67 36.13 36.13 36.62 26.94 35.16 40.04 36.13 34.67 34.25 36.13 47.36 37.11 38.57 38.44 36.13 46.88 37.60 37.11 40.19 36.13 47.36 37.60 38.57 41.50 36.62 47.85 38.09 38.09 42.31 37.11 48.34 38.57 38.09 42.75 37.11 47.85 39.06 39.06 43.06 37.60 47.85 39.06 37.60 43.38 38.09 47.36 39.55 40.04

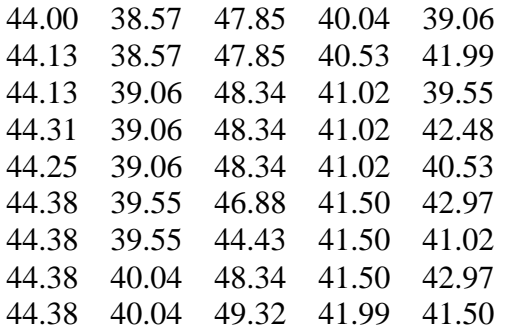

A continuación, se detalla el código de Ardunio para Medición de Temperaturas.

#include <OneWire.h> #include <DallasTemperature.h> // Pin donde se conecta el bus 1-Wire const int pinDatosDQ = 2; float tempC1; // Variable para almacenar el valor obtenido del sensor (0 a 1023) int pinLM351= 0; // Variable del pin de entrada del sensor (A0) float tempC2; // Variable para almacenar el valor obtenido del sensor (0 a 1023) int pinLM352= 1; // Variable del pin de entrada del sensor float tempC3; // Variable para almacenar el valor obtenido del sensor (0 a 1023) int pinLM353= 2; // Variable del pin de entrada del sensor float tempC4; // Variable para almacenar el valor obtenido del sensor (0 a 1023) int pinLM354= 3; // Variable del pin de entrada del sensor // Instancia a las clases OneWire y DallasTemperature OneWire oneWireObjeto(pinDatosDQ); DallasTemperature sensorDS18B20(&oneWireObjeto);

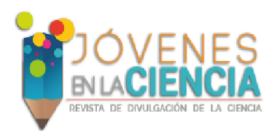

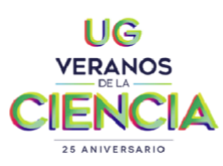

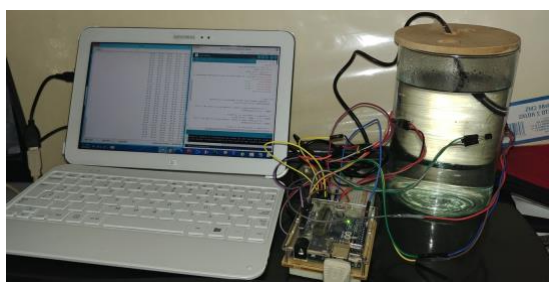

void setup() { // Iniciamos la comunicación serie Serial.begin(9600); // Iniciamos el bus 1-Wire sensorDS18B20.begin(); Serial.println("Tabla No.1 de Temperaturas en Grados Centigrados registradas en los sensores."); Serial.print("T0:"); Serial.print(" T1:"); Serial.print(" T2:"); Serial.print(" T3:"); Serial.print(" T4:"); Serial.print("\n"); }

```
void loop() {
```
 // Mandamos comandos para toma de temperatura a los sensores

```
sensorDS18B20.requestTemperatures();
    // Con analogRead leemos el sensor, 
recuerda que es un valor de 0 a 1023
 tempC1 = analogRead(pinLM351); // Calculamos la temperatura con la 
fórmula
 tempC1 = (5.0 * tempC1 *100.0)/1024.0;
     // Con analogRead leemos el sensor, 
recuerda que es un valor de 0 a 1023
 tempC2 = analogRead(pinLM352); // Calculamos la temperatura con la 
fórmula
 tempC2 = (5.0 * tempC2 *100.0)/1024.0;
```
 // Con analogRead leemos el sensor, recuerda que es un valor de 0 a 1023  $tempC3 = analogRead(pinLM353);$  // Calculamos la temperatura con la fórmula  $tempC3 = (5.0 * tempC3 *$ 100.0)/1024.0; // Con analogRead leemos el sensor, recuerda que es un valor de 0 a 1023  $tempC4 = analogRead(pinLM354);$  // Calculamos la temperatura con la fórmula tempC4 =  $(5.0 * tempC4 *$ 100.0)/1024.0;

// Leemos y mostramos los datos de los sensores DS18B20

Serial.print(sensorDS18B20.getTempCB  $yIndex(0)$ ; Serial.print(" "); // Envia el dato al puerto serial Serial.print(tempC1); Serial.print(" "); Serial.print(tempC2); Serial.print(" "); Serial.print(tempC3); Serial.print(" "); Serial.print(tempC4); // Salto de línea Serial.print("\n"); delay(2000); }

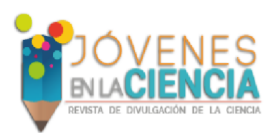

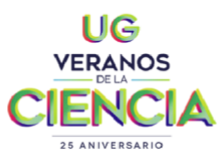

Volumen 5 (2019) XXV Verano de la Ciencia ISSN 2395-9797

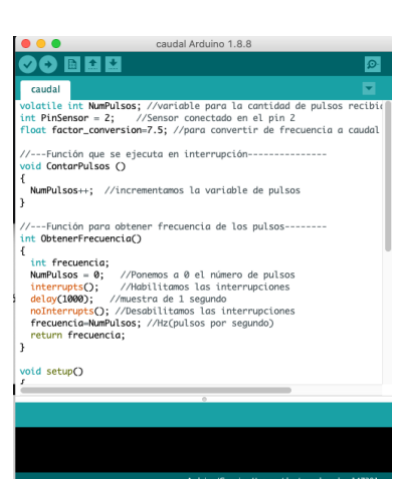

Figura 3. Sketch de Arduino para mediciones de flujo.

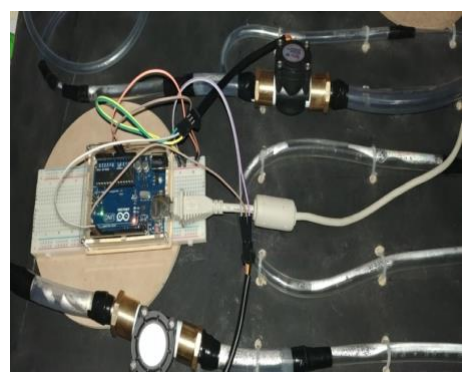

Figura 4. Prototipo para resolución de problemas de Caudal (sensor de flujo YF-S201).

A continuación, se detalla el sketch de ardunio para medición de caudales.

volatile int NumPulsos; //variable para la cantidad de pulsos recibidos int PinSensor = 2; //Sensor conectado en el pin 2 float factor\_conversion=7.5; //para convertir de frecuencia a caudal

//---Función que se ejecuta en interrupción-------------- void ContarPulsos () {

 NumPulsos++; //incrementamos la variable de pulsos }

//---Función para obtener frecuencia de los pulsos------- int ObtenerFrecuencia() { int frecuencia; NumPulsos = 0; //Ponemos a 0 el número de pulsos interrupts(); //Habilitamos las interrupciones delay(1000); //muestra de 1 segundo noInterrupts(); //Desabilitamos las interrupciones frecuencia=NumPulsos; //Hz(pulsos por segundo) return frecuencia; } void setup() { Serial.begin(9600); pinMode(PinSensor, INPUT);

attachInterrupt(0,ContarPulsos,RISING) ; //(Interrupcion 0(Pin2),funcion,Flanco de subida) } void loop () { float frecuencia=ObtenerFrecuencia(); //obtenemos la Frecuencia de los pulsos en Hz float caudal\_L\_m=frecuencia/factor\_conversi on; //calculamos el caudal en L/m float caudal\_L\_h=caudal\_L\_m\*60; //calculamos el caudal en L/h //-----Enviamos por el puerto serie------ --------- Serial.print ("FrecuenciaPulsos: "); Serial.print (frecuencia,0); Serial.print ("Hz\tCaudal: ");

Serial.print (caudal\_L\_m,3);

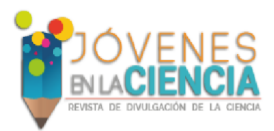

}

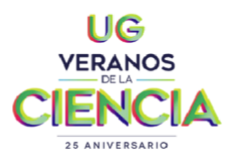

# Volumen 5 (2019) XXV Verano de la Ciencia ISSN 2395-9797

Serial.print (" L/m\t"); Serial.print (caudal L h,3); Serial.println ("L/h");

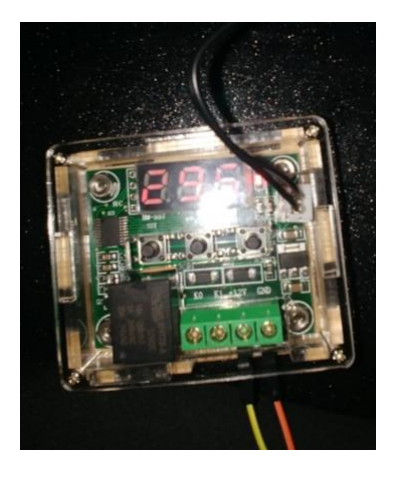

Figura 4. Controlador de Temperatura para el tanque de mezclado.

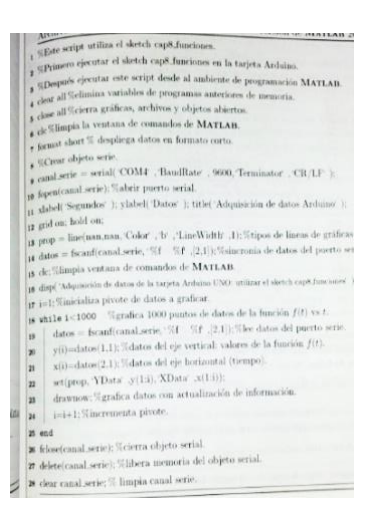

Figura 5. Script de Matlab para graficar datos de Arduino.

## Conclusiones

 El aprendizaje basado en competencias y el desarrollo de prototipos tienen como punto de convergencia la premisa de que los estudiantes aprenden mejor cuando participan en forma activa en experiencias

abiertas de aprendizaje en lugar de hacerlo de manera pasiva en actividades estructuradas. A la luz de esta idea es posible destacar que el aprendizaje basado en competencias y el desarrollo de prototipos sitúan a los estudiantes en contextos que ofrecen la oportunidad de aplicar lo aprendido en situaciones reales, donde se enfrentan a problemas y en donde prueban soluciones al tiempo que interactúan y colaboran con otros estudiantes. Sin embargo, para que estas actividades se conviertan en actividades divertidas y efectivas es preciso tener claro los objetivos de aprendizaje y minimizar la ansiedad individual y el miedo al fracaso de parte de los alumnos.

# **Referencias**

1. Barkley E., (2010), Student Engagement Techniques, A Handbook for College Faculty, Wiley, Sn Francisco, United States. 2. López, J.C. (2008). Modelo para Integrar Tecnología en el Currículo-Educadores. 3. Martí, J. (2013). El modelo SAMR. 4. Moore, D. (2013). For interns, experience isn't always the best teacher. The Chronicle of Higher Education. Recuperado de: http://chronicle.com/article/For-Interns-Experience-Isnt/143073/ 5. Puentedura, R. (2006). Transformation, Technology, and Education. 6. Santos, A. R., Sales, A., Fernandes, P., y Nichols, M. (2015), Combining Challenge-Based Learning and Scrum

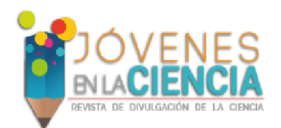

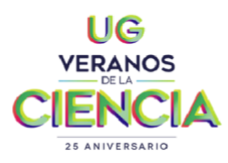

Volumen 5 (2019) XXV Verano de la Ciencia ISSN 2395-9797

Framework for Mobile Application Development, In Proceedings of the 2015 ACM Conference on Innovation and

Technology in Computer Science Education, 189-194, Nueva York, EUA: ACM.